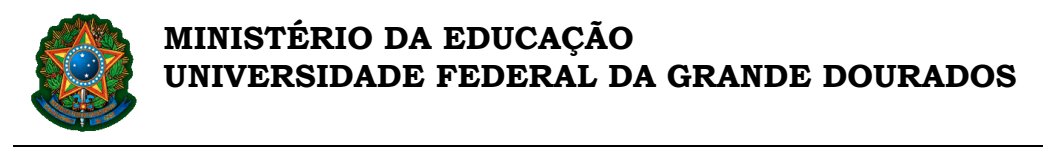

FACET - Faculdade de Ciências Exatas e Tecnologia

# **UNIVERSIDADE FEDERAL DA GRANDE DOURADOS - UFGD FACULDADE DE CIÊNCIAS EXATAS E TECNOLOGIA CURSO DE BACHARELADO EM ENGENHARIA DE COMPUTAÇÃO**

ARIEL CARLOS PERES VIEIRA ELITON MATHEUS FREITAS DA SILVA

# **DESENVOLVIMENTO DE UMA APLICAÇÃO WEB PARA O CÁLCULO INDIVIDUAL DE PEGADA DE CARBONO**

DOURADOS/MS

2021

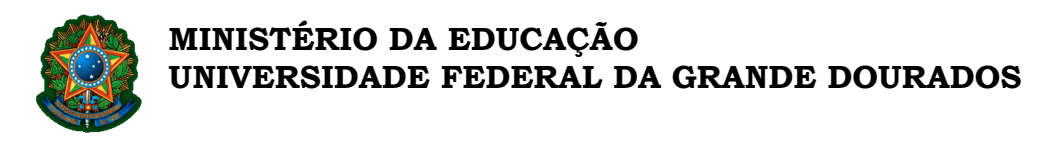

FACET - Faculdade de Ciências Exatas e Tecnologia

# ARIEL CARLOS PERES VIEIRA ELITON MATHEUS FREITAS DA SILVA

# **DESENVOLVIMENTO DE UMA APLICAÇÃO WEB PARA O CÁLCULO INDIVIDUAL DE PEGADA DE CARBONO**

Orientador(a): Professor(a) Valguima V. V. A. Odakura. Área de Concentração: Ciência da Computação.

Dourados/MS

2021

# Desenvolvimento de uma Aplicação Web para o Cálculo Individual de Pegada de Carbono

Ariel Carlos Peres Vieira, Eliton Matheus Freitas da Silva, Valguima Victoria Viana Aguiar Odakura

Faculdade de Ciências Exatas e Tecnologia – FACET

Universidade Federal da Grande Dourados – UFGD

Caixa Postal 364 - 79.804-970 – Dourados – MS – Brasil

Email: {arielvieira65, elitonmatheus98, valguima.odakura}@gmail.com

*Abstract*—Due to climate change, humanity has been developing various methods to measure environmental impacts caused by human beings in the world, one of these is the carbon footprint. With the intention to raise awareness of people about the importance of adopting more sustainable habits, a web application is included that calculates the individual carbon footprint of the Brazilian and provides information on the calculations used. The calculations performed are based on the GHG Protocol methodology and compared to those used in existing Brazilian calculators. The study made allowed to verify aspects as methodological standardization and categories used that contributed to the development and evaluation of the implemented application. A usability test was performed, through an online form containing some tasks to be performed in the application and issues related to usability and content. The evaluation result shows that the objectives have been achieved and provides a general overview of the users' experience with the use of the application.

### I. INTRODUÇÃO

O século passado não foi um bom período para o planeta Terra, a revolução tecnológica que se iniciou em 1750 acarretou em um grande aumento das emissões de Gases do Efeito Estufa (GEE), trazendo desequilíbrio à atmosfera terrestre [1]. Hoje, graças a também evolução da tecnologia e da ciência, pode-se ter ideia do quanto isso foi impactante na vida das pessoas, que convivem com temperaturas cada vez mais elevadas, desastres naturais, poluição, destruição da camada de ozônio, entre outros problemas.

Boa parte das emissões de GEE, principalmente de dióxido de carbono  $(CO_2)$ , estão relacionadas a diversos tipos de atividades praticadas pelos seres humanos, como o uso de veículos para transporte, eletricidade, combustíveis e até a outras atividades mais básicas, como a alimentação [2].

Portanto, torna-se evidente que para manter o planeta com condições adequadas é necessário que hábitos mais sustentáveis sejam incentivados e adotados, não apenas de forma coletiva, mas também de forma individual.

Como forma de mensurar estes impactos causados por indivíduos no planeta, foram desenvolvidos alguns métodos, dentre eles está o cálculo da Pegada de Carbono (PC), que, basicamente, mede as emissões de GEE provindas de atividades humanas. Atualmente existem aplicações web que disponibilizam calculadoras de pegada de carbono individuais. Estas calculadoras podem ajudar na conscientização das pessoas sobre o impacto que suas ações provocam na natureza, porém, a maior parte delas é internacional e foram encontrados poucos exemplares adaptados a realidade dos brasileiros. Alem´ disso, a maioria das calculadoras não apresenta referências específicas relativas ao desenvolvimento dos cálculos utilizados.

Sendo assim, este trabalho tem como proposta o desenvolvimento de uma aplicação *web* que calcule a pegada de carbono individual do brasileiro, forneça informações sobre os cálculos utilizados e, também, sirva como ferramenta de conscientização sobre a importância da adoção de hábitos mais sustentáveis.

Este documento está estruturado da seguinte forma: na seção [II](#page-5-0) são apresentados alguns trabalhos desenvolvidos na área; na seção [III](#page-6-0) é exposto o conceito de pegada de carbono, bem como a metodologia utilizada para a elaboração das equações; na seção [IV](#page-7-0) são relatadas algumas limitações que devem ser levadas em consideração neste trabalho; na seção [V](#page-8-0) é feita uma análise de algumas calculadoras brasileiras, verificando as categorias de cada uma e os resultados obtidos; na seção [VI](#page-9-0) são apresentadas as tecnologias utilizadas para o desenvolvimento da aplicação *web*, assim como a descrição do processo de desenvolvimento da mesma; na seção VII é apresentado o método utilizado para a avaliação da aplicação; na seção VIII são mostrados os resultados obtidos a partir das análises dos dados coletados com a avaliação; e por fim, na seção IX é dado um parecer geral sobre os resultados do trabalho, assim como possíveis contribuições e algumas ideias para trabalhos futuros.

### II. TRABALHOS RELACIONADOS

Nesta seção são apresentados trabalhos que possuem conteúdos relacionados ao cálculo da pegada de carbono, sendo estes utilizados como referencial para o desenvolvimento deste trabalho.

Padgett et al [3] realiza um teste com 10 calculadoras, para isso é utilizado um perfil que abrange as categorias presentes na maioria das calculadoras. O resultado obtido relata que, dadas as mesmas entradas, há uma grande variação nos resultados entre as calculadoras pesquisadas. Além disso, em grande parte das calculadoras não foram encontradas informações sobre a origem dos dados e fatores de emissão. O autor alega que as calculadoras estão se tornando ferramentas cada vez mais importantes para ajudar os indivíduos a terem acesso a mais informações sobre como seus hábitos podem ser prejudiciais ao planeta, porém é necessário que haja maior padronização e transparência nos dados para que os usuários possam ter mais confiança nos resultados que elas oferecem.

Mulrow et al [4] utilizou o artigo de Padgett et al [3] como uma de suas referências, logo, já tinha-se conhecimento de que as calculadoras não seguem uma padronização no método de cálculo. Assim, sua forma de avaliação não se baseia nos resultados finais obtidos pelas calculadoras de acordo com um perfil, mas sim em fatores como variedade de opções de entrada, detalhes e informações para o usuário, e alguns outros fatores. Dessa forma, quanto mais completa e detalhada, mais bem avaliada foi a calculadora.

Para definir o quão padronizadas são as calculadoras nacionais, assim como realizado por Padgett et al [3], neste trabalho foram feitos testes com base em um perfil contendo valores de entrada para cada categoria de calculo. ´

O trabalho de Mulrow et al [4] foi fundamental para a escolha das categorias presentes na calculadora desenvolvida neste trabalho, pois fornece um parâmetro de quais deles aparecem mais dentre as diversas calculadoras testadas e, portanto, são indispensáveis.

### III. PEGADA DE CARBONO

Para mensurar os impactos ambientais causados pela humanidade no planeta Terra, foram desenvolvidos diferentes indicadores, dentre estes existem a pegada ecologica, a pegada ´ hídrica e a pegada de carbono, os quais compõem a chamada família de pegadas [5] [6]. Estes três indicadores podem ser considerados complementares quando o assunto é sustentabilidade e a família de pegadas pode ser vista como uma ferramenta capaz de verificar as pressões humanas exercidas no ambiente, sob vários aspectos [5] [6].

A pegada ecológica é uma metodologia de contabilidade que avalia a pressão do consumo das populações humanas sobre os recursos naturais, através da comparação da demanda humana com a capacidade regenerativa do planeta, e pode ser utilizada para informar o impacto exercido na biosfera [5].

A pegada hídrica é definida como o volume total de água utilizado durante a produção de bens e serviços, bem como o consumo direto de agua pelos seres humanos, sendo assim ´ ela pode ser utilizada para informar sobre os impactos que as atividades humanas causam na hidrosfera [5] [7].

E completando a família de pegadas há a pegada de carbono, a qual é utilizada para medir os impactos que a humanidade exerce sobre a atmosfera [5], sendo ela utilizada para a construção deste trabalho.

A pegada de carbono pode ser definida como um método de medir os impactos causados pela emissão de gases do efeito estufa, derivada de atividades humanas, na Terra, e portanto ela tem forte relação com as mudanças climáticas [5].

Sendo assim, seu objetivo é quantificar o total de emissões de GEE que são causadas direta ou indiretamente por determinada atividade humana ou ao longo do estagio de vida de ´ um produto [5].

De acordo com Becker et al [5], os aspectos envolvidos na contabilização da pegada de carbono incluem: atividades de indivíduos, populações, governos, empresas, organizações, processos, setores da indústria, e etc. Além disso, apesar do nome dar uma ideia de que essa medida é expressa em termos de área, este não é o caso, a quantidade total de GEE é dada em unidades de massa, expressas em quilogramas ou toneladas de dióxido de carbono equivalente ( $tCO_2eq$ ) [8].

A pegada de carbono pode exercer um papel importante em meio ao debate sobre sustentabilidade, servindo de ferramenta para a formação de políticas públicas ou para conscientização da população à respeito dos impactos humanos exercidos no meio ambiente, por exemplo, sendo este ultimo um dos ´ objetivos deste trabalho.

#### *A. Calculo da pegada de carbono ´*

De forma genérica, o cálculo da emissão de um determinado GEE em relação a uma determinada categoria, tem como base a multiplicação do valor de entrada desta categoria pelo fator de emissão do gás em questão.

Os GEE abordados neste trabalho são: dióxido de carbono  $(CO_2)$ ; metano  $(CH_4)$ ; e óxido nitroso  $(N_2O)$ . Cada um destes gases possui um Potencial de Aquecimento Global (PAG) associado, sempre expresso em termos de equivalência de  $CO_2$  -  $CO_2$ eq, este potencial é um valor relativo que compara o potencial de aquecimento de uma determinada quantidade de gás com a mesma quantidade de  $CO<sub>2</sub>$  que, por padronização, tem potencial igual a 1 [9]. O PAG é fundamental para o cálculo da pegada de carbono, pois ela é expressa em unidades de  $CO<sub>2</sub>eq$ .

A seguir a tabela [I](#page-6-0) apresenta o valor do potencial de aquecimento global correspondente a cada gás do efeito estufa utilizado neste trabalho:

Tabela I POTENCIAL DE AQUECIMENTO GLOBAL (PAG) DE GASES DO EFEITO ESTUFA (GEE)

| Gás                         | PAG |  |
|-----------------------------|-----|--|
| Dióxido de carbono $(CO_2)$ |     |  |
| Metano $(CH_4)$             | 25  |  |
| Óxido nitroso $(N_2O)$      | 298 |  |

Fonte: Ferramenta de calculo do Programa Brasileiro GHG Protocol ´

Como metodologia para contabilização das emissões de GEE, utilizamos o *The Greenhouse Gas Protocol* ou simplesmente *GHG Protocol*. Lançado em 1998 e revisado em 2004, e a ferramenta mais utilizada mundialmente por empresas e ´ governos para quantificar e gerenciar suas emissões de GEE [10].

Além de oferecer uma estrutura para contabilização de GEE, a metodologia: é compatível com as normas da *International Organization for Standardization* (ISO) e com as metodologias de quantificação do Painel Intergovernamental sobre Mudança Climática (IPCC); possui caráter modular e flexível; é neutra em termos de políticas ou programas; se baseia em um amplo processo de consulta pública; e sua aplicação no Brasil, através do Programa Brasileiro GHG Protocol, acontece de modo adaptado ao contexto nacional [10].

Os cálculos, fatores de emissão e outros dados necessários em determinadas categorias, em sua maioria, foram retirados da ferramenta de cálculo do Programa Brasileiro GHG Protocol [11].

Esta ferramenta é uma planilha que fornece uma série de tabelas de cálculo de emissão de GEE para diversas categorias. Foi desenvolvida com foco na contabilização de GEE por parte de corporações, portanto os cálculos foram adaptados de forma a atender a proposta deste trabalho, ou seja, prover uma calculadora individual de pegada de carbono.

As categorias utilizadas foram selecionadas com base em três fatores principais: análise das categorias presentes na ferramenta de calculo do Programa Brasileiro GHG Protocol ´ 2020 [11]; análise de diversas calculadoras individuais disponíveis online atualmente; e no estudo realizado por Mulrow et al [4], descrito na seção [II.](#page-5-0)

O calculo da pegada de carbono pode ser dividido em ´ duas partes: primeiro calcula-se as emissões parciais, que correspondem a emissão de GEE vindas de cada categoria individualmente; em seguida é realizada a soma das emissões de todas as categorias, resultando na emissão total de GEE.

#### *B. Emissoes parciais ˜*

O procedimento de elaboração dos cálculos deste trabalho e da obtenção dos fatores de emissão e outros dados necessários em alguns casos, se deu através da análise das células das tabelas de calculos, para cada categoria aqui utilizada, da ´ ferramenta de calculo do Programa Brasileiro GHG Protocol ´ 2020 [11], exceto pelo cálculo da emissão de GEE gerados pelo consumo de alimentos e pelo descarte de lixo.

Para o cálculo relacionado a alimentação foram utilizadas as intensidades de emissão ou fatores de emissão encontrados em bases de dados da *Food and Agriculture Organization of the United Nations* (FAO) [12]. Já em relação ao descarte de lixo, o cálculo foi elaborado a partir de uma análise das calculadora da SOS Mata Atlântica<sup>1</sup> e do Tribunal de Justiça do Estado do Paraná (TJPR)<sup>2</sup>.

Outro ponto a ser destacado é que a queima de biomassa resulta em emissões consideradas neutras em  $CO<sub>2</sub>$ , já que este é gerado através de seu ciclo natural [13]. Portanto, emissões de  $CO<sub>2</sub>$  vindas da queima de biocombustíveis não entram na contabilização da pegada de carbono.

As categorias utilizadas foram: alimentação; energia elétrica; gás liquefeito de petróleo; transporte aéreo; transporte particular, transporte publico e descarte de lixo ´ (aterro). A descrição detalhada dos cálculos, referentes as emissões de cada categoria, e seus fatores de emissão pode ser acessada através do *link*: [https://bityli.com/kBqE3.](https://bityli.com/kBqE3)

#### *C. Emissao total ˜*

A pegada de carbono é composta pela soma das emissões de GEE parciais. Portanto sua equação é dada por:

## Equação:

$$
PC = E_{GEE_A} + E_{GEE_E} + E_{GEE_{GLP}} + E_{GEE_{TA}} + E_{GEE_{TPa}} + E_{GEE_{TPu}} + E_{GEE_L}
$$
 (1)

# Onde:

 $PC =$  Pegada de carbono anual, em  $tCO_2eq$ .

 $E_{GEE_A}$  = Emissão anual de GEE resultante de alimentação, em  $tCO_2$ eq.

 $E_{GEE_{\rm F}}$  = Emissão anual de GEE resultante do consumo de Energia Elétrica, em  $tCO_2eq$ .

 $E_{GEE_{GLP}}$  = Emissão anual de GEE resultante do consumo de GLP, em  $tCO_2eq$ .

 $E_{GEE_{TA}}$  = Emissão anual de GEE resultante de viagens aéreas, em  $tCO_2$ eq.

 $E_{GEE_{TPa}}$  = Emissão anual de GEE provindos de transporte particular, em  $tCO_2eq$ .

 $E_{GEE_{TPu}}$  = Emissão anual de GEE provindas de transporte público, em  $tCO_2eq$ .

 $E_{GEE_L}$  = Emissão anual de GEE provindas de descarte de lixo, em  $tCO_2eq$ .

# IV. LIMITAÇÕES

Como relatado por Padgett et al [3] não há um método padrão de cálculo da pegada de carbono a ser seguido e grande parte das calculadoras não apresentam as fontes dos dados utilizados, isso gera certa inconsistência nas calculadoras existentes. Este ponto, também, dificulta a validação dos cálculos, pois eles podem sofrer variações dependendo das categorias consideradas, do ano utilizado para obter os fatores de emissão, de onde foram extraídos os dados, entre outros.

Os dados relacionados a fatores de emissão são normalmente disponibilizados por empresas ou órgãos específicos relacionados a cada categoria e estão amplamente espalhados, sendo assim a forma encontrada para a obtenção e desenvolvimento dos cálculos para a população brasileira foi através de adaptações do método utilizado na ferramenta de cálculo do Programa Brasileiro GHG Protocol 2020] [11], que tem foco no auxilio de empresas para o desenvolvimento de inventários de emissão de GEE.

O impacto da alimentação e do descarte de lixo é significativo na contabilização da pegada de carbono, o qual pode ser observado na tabela [IV,](#page-9-0) por conta disso foram acrescentados no trabalho. Porém estas categorias apresentam questões que precisam ser relatadas.

Para o cálculo da alimentação, a ferramenta do Programa Brasileiro GHG Protocol não possui tal categoria e não foram encontradas fontes que utilizassem um método de cálculo específico, sendo assim ele foi adaptado a partir dos fatores de emissão encontrados na FAO [12]. Esses fatores em questão sofrem grande influência de características regionais, portanto alguns valores podem não refletir a realidade de consumo da população. No Brasil, por exemplo, o alto índice de exportação

<sup>&</sup>lt;sup>1</sup>SOS Mata Atlântica, disponível em: [https://www.sosma.org.br/calcule-sua](https://www.sosma.org.br/calcule-sua-emissao-de-co2/)[emissao-de-co2/,](https://www.sosma.org.br/calcule-sua-emissao-de-co2/) acessado em 03-setembro-2020

 $2$ TJPR, disponível em: [https://www.tjpr.jus.br/web/gestao](https://www.tjpr.jus.br/web/gestao-ambiental/calculadoraco2)[ambiental/calculadoraco2,](https://www.tjpr.jus.br/web/gestao-ambiental/calculadoraco2) acessado em 03-setembro-2020

<span id="page-5-0"></span>de carne bovina afeta diretamente o fator de emissão de GEE provenientes deste tipo de carne, tornando-o elevado.

Já em relação ao descarte de lixo, o procedimento de contabilização encontrado na ferramenta do Programa Brasileiro GHG Protocol se mostrou muito complexo e inviável de ser abordado neste trabalho, sem um conhecimento mais específico e profundo da área, pois envolve fatores como município específico, características climáticas locais, características dos resíduos descartados, entre outros. Sendo assim, a forma encontrada para o uso desta categoria foi utilizando as calculadoras da SOS Mata Atlântica e TJPR como referência, porém elas não fornecem informações detalhadas sobre os cálculos, fato que impossibilita uma validação mais apurada.

Para a execução do teste mostrado na seção [V,](#page-8-0) utilizou-se o ano de 2014 como ano base de referência para os fatores de emissão relacionados aos cálculos descritos neste trabalho. Essa escolha se deu devido ao fato de que o único site em que o ano de referência dos dados foi encontrado foi o da Iniciativa Verde, sendo ele 2014. Dito isso, um dos possíveis motivos, além de outros, como a adoção de diferentes metodologias, para a variação dos valores resultantes entre as calculadoras analisadas, pode ser a utilização de anos base diferentes para os fatores de emissão utilizados em cada calculadora. Apesar da utilização do ano de 2014 como referência para os dados de teste, a versão final da nossa calculadora utiliza os dados mais recentes encontrados, apresentados na descrição detalhada dos calculos para cada categoria. ´

### V. ANALISE DE CALCULADORAS BRASILEIRAS ´

O intuito desta etapa foi verificar as categorias presentes em calculadoras nacionais para termos uma base das mais utilizadas e, também, realizar uma comparação dos resultados obtidos tanto entre as calculadoras pesquisadas, quanto com os resultados obtidos com as equações desenvolvidas neste trabalho.

Para a realização da comparação houve a criação de um perfil individual, de forma semelhante ao que pode ser observado no trabalho de Padgett et al [3]. Este perfil conta com valores de entrada para as categorias selecionadas para o teste. Para a determinação da maior parte destes valores houve uma busca na internet por medias de consumo dos brasileiros relacionadas ´ a cada categoria. Todavia, para algumas categorias essa media ´ não foi encontrada, mas para os fins propostos aqui isso não foi um problema, já que o objetivo foi fazer uma comparação dos valores de saída de cada calculadora, sendo assim basta que os valores das entradas sejam semelhantes.

Na tabela [II](#page-9-0) são apresentadas calculadoras pesquisadas em sites brasileiros, a calculadora desenvolvida neste trabalho, e as categorias presentes em cada uma. Algumas calculadoras possuem opções de entrada diferentes para determinada categoria, porém, estas não são abordadas individualmente neste trabalho.

Na tabela [III](#page-9-0) é apresentado um perfil criado para testar e comparar as calculadoras apresentadas na tabela [II.](#page-9-0) O perfil é composto por valores de entrada para cada categoria utilizada no teste, os quais representam o consumo no período de um mês, exceto pelo **transporte aéreo** que leva em consideração o período de um ano.

Na tabela [IV](#page-9-0) são apresentados os resultados, para cada calculadora testada, do calculo da pegada de carbono anual ´ total correspondente a soma de todas as categorias de determinada calculadora, da pegada de carbono anual parcial correspondente a soma das categorias comuns a todas as ` calculadoras, e do calculo parcial relacionado a cada categoria ´ utilizada.

A calculadora da Iniciativa Verde<sup>3</sup> apresentou o maior resultado anual total e parcial, sendo eles 5,19 e 4,88  $tCO_2eq$ respectivamente. Vale ressaltar que ela é a única dentre as calculadoras pesquisadas que possui categoria relacionada a alimentação, logo é de se esperar que seu resultado seja mais alto dos apresentados pelas calculadoras da IDESAM<sup>4</sup> e da Sustainable Carbon<sup>5</sup>, já que estas não possuem as categorias de alimentação e descarte de lixo. Desse modo, as calculadora da IDESAM e da Sustainable Carbon apresentaram os menores resultados, com 3,32 e 2,96  $tCO_2$ eq por ano, respectivamente.

As calculadoras da TJPR e da SOS Mata Atlântica possuem exatamente as mesmas categorias e entradas, e apresentaram os mesmos resultados, sendo a pegada anual total 4,33  $tCO_2eq$ e a parcial 3,37  $tCO_2$ eq. Portanto, é de se esperar que ambas utilizem a mesma metodologia, porém não foram encontrados dados que confirmassem este ponto. Vale destacar que estas são as únicas calculadoras dentre as testadas que possuem a categoria de descarte de lixo.

Os calculos descritos neste trabalho resultaram em uma ´ pegada anual total igual a 4,99  $tCO_2$ eq e parcial igual a 2,95  $tCO_2$ eq. Os valores parciais, de forma geral, se mostraram mais próximos aos obtidos na calculadora da Iniciativa Verde, exceto pela categoria de alimentação, que segue um método de cálculo diferente, o qual foi abordado na seção [III-B,](#page-7-0) e pela categoria de descarte de lixo, que não está presente na calculadora da Iniciativa Verde.

Para o cálculo referente à alimentação, a calculadora da Iniciativa Verde possui opções de entrada preestabelecidas abrangendo 3 tipos de carne: bovina, de frango e de porco, em que, de acordo com a opção selecionado, a calculadora retorna um valor de emissão de GEE. Já a equação elaborada neste trabalho se diferencia em dois aspectos principais. Primeiro, por não utilizar valores predeterminados, então o usuário deve entrar com a quantidade de alimento consumida. Segundo, por possuir duas opções de alimento a mais: leite e ovo. Estes pontos tornam o cálculo mais abrangente se comparado ao utilizado pela Iniciativa Verde. Além da alimentação, este trabalho utiliza a categoria de descarte de lixo, seguindo o calculo presente nas calculadoras da TJPR e SOS Mata ´ Atlântica. Com isso, além de conter as categorias comuns à todas as calculadoras testadas, foi possível adicionar mais

<sup>&</sup>lt;sup>3</sup>Iniciativa Verde, disponível em: [https://www.iniciativaverde.org.br/calcu](https://www.iniciativaverde.org.br/calculadora/index.php)[ladora/index.php,](https://www.iniciativaverde.org.br/calculadora/index.php) acessado em 03-setembro-2020

<sup>&</sup>lt;sup>4</sup>Idesam, disponível em: [https://idesam.org/calculadora/,](https://idesam.org/calculadora/) acessado em 03setembro-2020

<sup>&</sup>lt;sup>5</sup>Sustainable Carbon, disponível em: [https://www.webco2.com.br/static/cal](https://www.webco2.com.br/static/calculator.php)[culator.php,](https://www.webco2.com.br/static/calculator.php) acessado em 03-setembro-2020

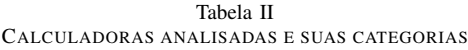

<span id="page-6-0"></span>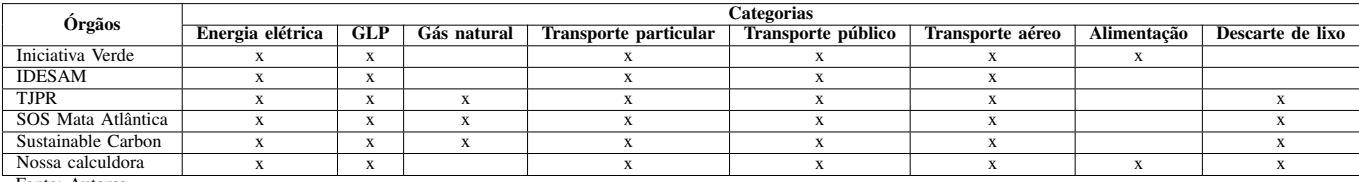

Fonte: Autores

Tabela III PERFIL DE TESTE COM VALORES DE ENTRADA PARA CADA CATEGORIA

|                | <b>Categorias</b> |                                 |                               |                      |             |           |                             |                                      |                                                                                       |                  |
|----------------|-------------------|---------------------------------|-------------------------------|----------------------|-------------|-----------|-----------------------------|--------------------------------------|---------------------------------------------------------------------------------------|------------------|
| Perfil         | Energia elétrica  | GLP                             | Transporte particular (carro) |                      |             |           | Transporte público (Ônibus) | Transporte aéreo                     | Alimentação                                                                           | Descarte de lixo |
|                |                   |                                 | Tamanho do<br>Veículo         | Potência do<br>motor | Combustível | Distância | Distância                   |                                      |                                                                                       |                  |
|                | 189 KWh           | $0.5$ botijão<br>ou<br>R\$35.00 | Médio                         | Baixa                | Gasolina    | 1075 km   | 243 km                      | Porto Alegre - Brasília(1600 km/ano) | Todos os tipos de carne e<br>outros alimentos.<br>se disponíveis,<br>equilibradamente | 30 kg            |
| Fonte: Autores |                   |                                 |                               |                      |             |           |                             |                                      |                                                                                       |                  |

Tabela IV RESULTADOS DO TESTE DAS CALCULADORAS DE PEGADA DE CARBONO ANALISADAS

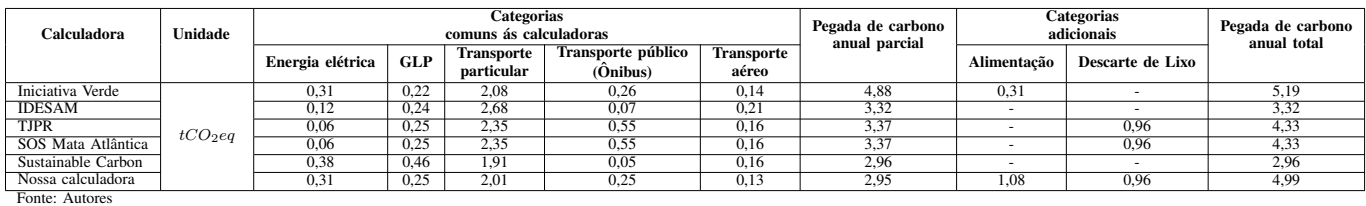

duas categorias que não estão presentes simultaneamente em nenhuma outra calculadora, trazendo para o calculo da pegada ´ de carbono total uma maior abrangência.

Há algumas observações importantes a serem feitas:

- Para que a comparação entre as calculadoras fosse válida, optamos por eliminar do teste calculadoras cujas categorias apresentavam muita discrepância em relação a maioria. Ainda assim, há uma certa diferenca entre algumas entradas, as principais são nas categorias de alimentação e descarte de lixo, as quais a maior parte das calculadoras testadas não levam em consideração.
- A pegada de carbono anual é resultante da soma das categorias parciais, porém na calculadora da Iniciativa Verde esta soma não bate com o resultado final obtido. Não foi possível identificar o motivo disso, mas a Iniciativa Verde é uma das organizações referência em sustentabilidade no Brasil, em especial, quando o assunto é emissão de GEE resultantes de atividades humanas, portanto, era indispensável sua presença e análise neste trabalho.
- · A diferença dos valores obtidos entre as calculadoras reforça o que foi relatado por Padgett et al [3], mostrando que não há uma padronização no método de cálculo por elas utilizado.

#### VI. DESENVOLVIMENTO DA APLICAÇÃO WEB

Para o desenvolvimento da aplicação foi utilizada uma biblioteca para o desenvolvimento de aplicações web chamada

ReactJS, com base na linguagem de programação *JavaScript* [14].

Inicialmente foram realizadas reuniões entre os autores visando definir características da interface da aplicação e requisitos necessários. Levando em conta o prazo de desenvolvimento e o fato de que a aplicação possui um aspecto forte de interação com o usuário, optou-se pela criação de um protótipo base, contendo funcionalidades essenciais da aplicação.

O protótipo foi desenvolvido através do Figma, que é uma ferramenta para a prototipagem de *design* de interfaces [15]. A partir deste protótipo, o desenvolvimento se deu de forma iterativa, onde, foram realizadas reuniões semanais para a discussão do que havia sido implementado na semana anterior e estipulação de novas funcionalidades a serem inseridas ou mudanças a serem feitas.

Após o estágio inicial de desenvolvimento do código, já com as principais funcionalidades implementadas, foi solicitado que várias pessoas testassem a aplicação e fornecessem um feedback sobre problemas ou sugestões de melhorias para a versão final. Esse ciclo se repetiu até o final do processo de desenvolvimento. A aplicação pode ser acessada através do *link*: [https://pegadadecarbono.ponteducacional.com.br.](https://pegadadecarbono.ponteducacional.com.br)

A Figura [1](#page-10-0) representa parte da página da calculadora, nela é possível observar um primeiro item com algumas informações ao usuario e todas as categorias implementadas. Cada categoria ´ pode ser expandida ou retraída através de um clique, de forma a facilitar a utilização, minimizando a necessidade de utilização da barra de rolagem da página. Cada categoria é <span id="page-7-0"></span>composta por uma ou mais entradas e pelo seu resultado parcial. Em algumas categorias, como pode ser visto na Figura [1,](#page-10-0) há ícones informativos ao lado de determinada entrada, os quais fornecem informações para auxiliar o usuário no preenchimento da mesma.

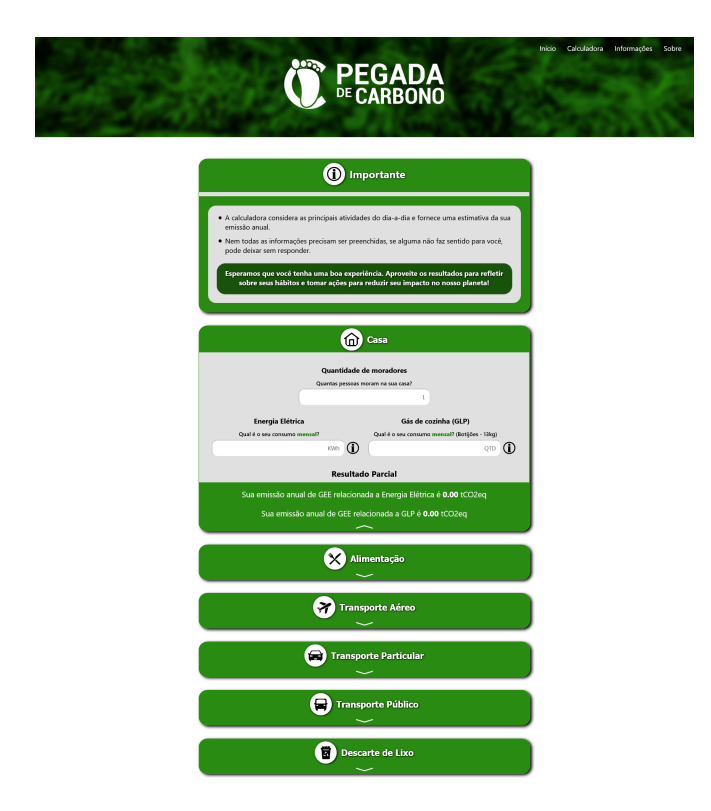

Figura 1. Parte da página da calculadora.

A Figura [2](#page-10-0) retrata um exemplo de resultado dos calculos. ´ Primeiramente é exibida uma tabela com todos os resultados parciais de cada categoria e o resultado da soma total, o qual representa a pegada de carbono. Em seguida é apresentada a quantidade de árvores necessárias para compensar a pegada de carbono do usuário. O cálculo dessa quantia é uma aproximação, pois leva em consideração uma série de fatores variáveis [16]. Mais detalhes sobre o mesmo podem ser encontrados na página do LASTROP (Laboratório de Silvicultura Tropical) no documento escrito por Manfrinato et al [16]. Por fim, é feito um convite ao usuário a modificar algum hábito, com base em dicas sugeridas, e refazer o cálculo para ver a diferença após essa mudança. Nesse ponto, o convite e as dicas têm o objetivo de fornecer mais informações ao usuário sobre as suas emissões de GEE, de forma a trazer maior conscientização sobre o tema, e também visa motivá-lo a mudar algum habito de forma a reduzir a sua pegada. ´

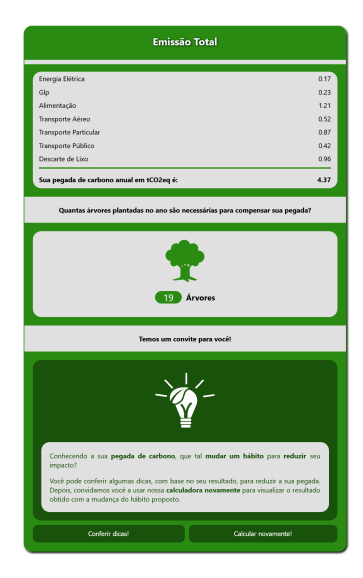

Figura 2. Exemplo de resultado de cálculo.

O item de dicas é composto por uma série de dicas relacionadas a cada uma das categorias e, ao final, são fornecidos *links* para organizações que desenvolvem projetos que visam auxiliar o plantio de árvores para compensação da pegada de carbono, assim como *links* para auxiliar o usuario no plantio de ´ árvores de forma independente. A Figura [3](#page-10-0) mostra um exemplo com dicas relacionadas ao transporte.

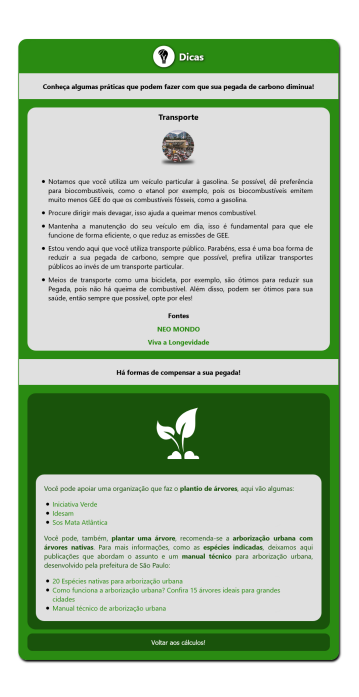

Figura 3. Exemplo de dica sugerida.

Um dos grandes diferenciais desta aplicação é que algumas categorias possuem dicas que variam de acordo com as entradas inseridas pelo usuário, na Figura [3](#page-10-0) os itens 1, 4 e 5 das dicas sobre transporte, são exemplos dessa funcionalidade. Neste caso, a aplicação verificou que o usuário: utiliza gasolina em seu veículo, portanto sugere que, se possível, o mesmo

<span id="page-8-0"></span>opte por utilizar biocombustível, pois a queima deste é menos prejudicial à atmosfera; utiliza transporte público, hábito que pode reduzir as emissões de GEE se comparado à utilização de um veículo particular; e não utiliza bicicleta, portanto sugere ao usuário a adoção deste hábito quando possível. Todas essas dicas sofrem alterações dependendo da entrada fornecida pelo usuário, isso ocorre nas categorias de alimentação e transporte.

# VII. AVALIAÇÃO

Para a avaliação da aplicação web foram aplicados, através de um formulário *online*, um teste de usabilidade, um questionário referente ao conteúdo da aplicação e algumas perguntas gerais. As questões presentes no formulário, tanto relacionadas a usabilidade, quanto ao conteúdo, foram em sua maior parte questões objetivas baseadas em uma escala Likert, consistindo em uma série de questões onde os usuários escolhem uma dentre diversas alternativas, no caso deste trabalho, cinco, sendo elas: Concordo totalmente; Concordo parcialmente; Não concordo, nem discordo; Discordo parcialmente e Discordo totalmente [17].

Os resultados coletados através de uma escala Likert são analisados por meio da atribuição de valores para cada item. Neste trabalho, o valor utilizado variou de 1 (Discordo totalmente) à 5 (Concordo totalmente).

O teste de usabilidade tem intuito de avaliar características referentes a interação do usuário com a aplicação, buscando identificar pontos de melhoria e problemas [18]. O questionário referente ao conteúdo teve como objetivo coletar informações sobre a opinião dos usuários a respeito do tema e do impacto da aplicação, buscando avaliar aspectos relacionados ao fornecimento de informações sobre os cálculos e os dados utilizados, e à conscientização sobre a importância do tema. Já as perguntas gerais tiveram como objetivo coletar informações mais específicas sobre possíveis dificuldades e problemas encontrados e, também, coletar sugestões dos usuários.

A seguir são apresentadas as tarefas e questões desenvolvidas para a avaliação:

#### Tarefas

- 1) Leia a página inicial e, em seguida, vá para a calculadora.
- 2) Utilize a calculadora para calcular a sua pegada de carbono.
- 3) Confira as dicas sugeridas e simule a sua pegada novamente mudando algum hábito.
- 4) Busque informações sobre os cálculos utilizados no site.
- 5) Leia a página Sobre.
- 6) Busque um contato.
- 7) Caso tenha executado as tarefas em um desktop/notebook, execute-as novamente (se possível) em um smartphone/tablet.

# Questões sobre usabilidade

1) O site apresenta boa legibilidade, ou seja, sua leitura é fácil.

- 2) Não é necessário conhecimento específico sobre algum assunto para se utilizar o site.
- 3) Consegui encontrar o que procurava sem dificuldades.
- 4) Consegui encontrar um meio de contato sem dificuldades.
- 5) O site possui uma interface agradável.
- 6) O site é auto descritivo, ou seja, as informações contidas informam o propósito do site.
- 7) O site apresentou comportamento normal, sem nenhum comportamento inesperado durante a realização de alguma tarefa.
- 8) Me senti satisfeito em realizar as tarefas no site.
- 9) Caso tenha executado as tarefas em ambos os dispositivos: o site é responsivo, ou seja, se adéqua a diferentes dispositivos.

### Questões sobre o conteúdo

- 1) As informações sobre os cálculos e fontes utilizadas são faceis de serem encontradas no site. ´
- 2) Me senti motivado a mudar algum habito de forma ´ reduzir a minha pegada de carbono.
- 3) A calculadora é útil para conscientização sobre o impacto que atividades do dia-a-dia podem ter nas mudanças climáticas.
- 4) Eu indicaria a calculadora para um amigo.

# Questões gerais

- 1) Você já tinha utilizado alguma calculadora de pegada de carbono antes? Se sim, qual?
- 2) Você teve dificuldades em preencher alguma(s) entrada(s) da calculadora? Se sim, qual/quais?
- 3) Encontrou algum problema no site? Se sim, relate aqui.
- 4) Sugestões para melhoria do site? Compartilhe conosco.

Os dados obtidos através da aplicação do formulário compõem os resultados, abordados a seguir.

# VIII. RESULTADOS

Foram obtidas 38 respostas. A área de atuação/formação dos participantes foi composta por 34,2% de pessoas da computação, 31,6% da gestão ambiental e 34,2% representando indivíduos de outras áreas. Neste sentido, participantes da área de computação podem analisar a aplicação sob uma perspectiva mais técnica, enquanto que participantes da gestão ambiental, em geral, terão um olhar mais voltado ao conteúdo em si, avaliando aspectos mais específicos sobre o tema da pesquisa. Já a parcela correspondente à outras áreas, relata a experiência de pessoas que, em sua maioria, não tiveram contato algum com o tema abordado e compõem a maior parte do público em geral, que é o público-alvo do trabalho.

Nas Figuras 4 e 5 apresentam-se os resultados obtidos em relação as questões objetivas sobre usabilidade e conteúdo, respectivamente. Nestas Figuras cada barra horizontal representa a resposta para uma questão do formulário. Do lado direito, em roxo, tem-se as respostas referentes a concordância, no centro, em cinza tem-se as respostas neutras, e à esquerda, em laranja, as respostas em discordância.

<span id="page-9-0"></span>Na Figura 4 pode-se observar o resultado geral das questões objetivas referentes a usabilidade da aplicação. Nota-se que para a maioria das questões os resultados foram positivos, significando que, em geral, os participantes se sentiram satisfeitos em relação a interação com a aplicação.

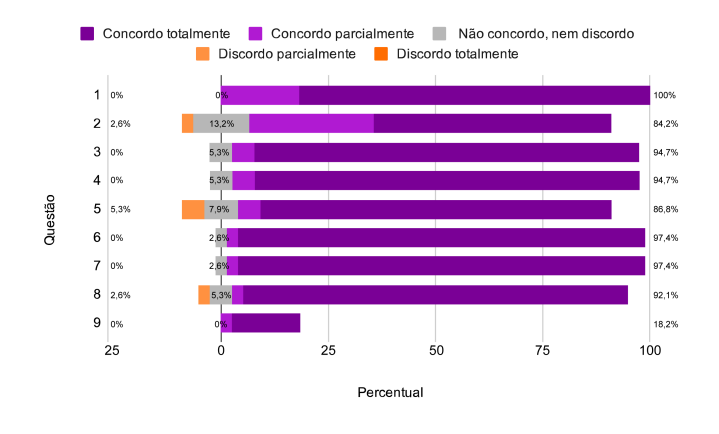

Figura 4. Resultado para cada questão objetiva relacionada a usabilidade.

Para analisar o critério de responsividade, considerando as respostas da questão 9, na Figura 4, nota-se que  $18,4\%$ dos participantes, ou seja, 7 pessoas, consideraram que a aplicação atende ao critério de responsividade. Vale ressaltar, que este valor de 18,4% equivale a todos os participantes aptos a avaliarem este critério, ou seja, os que utilizaram ambos os tipos de dispositivos, tanto *desktop/notebook* quanto *smartphone/tablet*.

Na Figura 5 é apresentado o resultado geral das questões objetivas referentes ao conteúdo da aplicação, fornecendo resultados que contemplam aspectos diretamente relacionados a dois dos objetivos deste trabalho: o fornecimento de informações sobre os cálculos e dados utilizados; e a conscientização sobre a importância da adoção de hábitos mais sustentáveis.

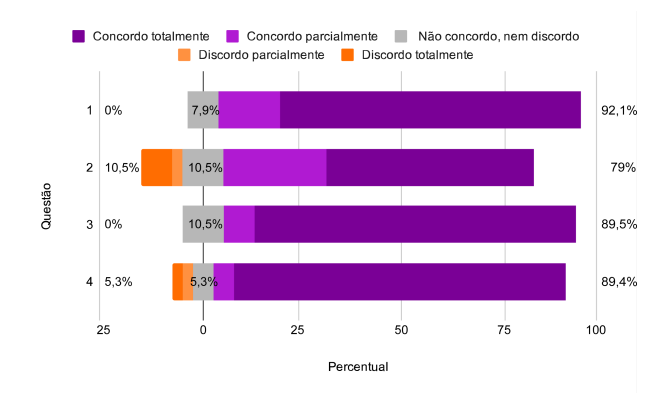

Figura 5. Resultado para cada questão objetiva relacionada ao conteúdo.

No geral, as respostas foram positivas, mas vale comentar a questão 2, onde  $10.5\%$  dos participantes não se sentiram motivados a realizar alguma mudança de hábito. Analisando os relatos desses participantes, nas questões gerais, foi possível identificar que houve insatisfação por parte dos mesmos em pelo menos um aspecto da aplicação, em sua maior parte relacionados a dificuldade em preencher alguma entrada ou ` à características da interface, o que pode ter colaborado para essa discordância.

Além das questões objetivas referentes a usabilidade a ao conteúdo, o formulário contemplou 4 questões gerais abertas.

Em relação a questão 1, cerca de 94,7% dos participantes relataram que nunca haviam utilizado uma calculadora de pegada de carbono antes, o que evidencia a necessidade de trabalhos voltados à conscientização das pessoas, em geral, sobre os impactos que atividades comuns do dia-a-dia podem ter na Terra.

Na questão 2, 76,3% dos participantes responderam que não tiveram dificuldades no preenchimento dos dados solicitados na calculadora. Durante o desenvolvimento da aplicação, foram identificadas possíveis entradas que pudessem gerar dúvidas no preenchimento e, para minimizar este problema, foram inseridos ícones informativos em algumas categorias para auxiliar os usuários neste sentido, ainda assim cerca de 23,7% tiveram alguma dificuldade, e dentre estes a maioria teve dificuldade em relação ao consumo de gás de cozinha e do descarte de lixo. Este problema era esperado, já que normalmente as pessoas não costumam reparar nesse tipo de consumo, mas a grande maioria dos participantes não relatou esse problema, portanto acredita-se que a ideia dos ícones de informação tenha ajudado. De qualquer forma, é um ponto a ser analisado para buscar minimizar ainda mais essa questão.

De acordo com as respostas da questão 3, nenhum problema foi encontrado no site.

Na questão 4 foram sugeridas algumas melhorias. Vale destacar algumas:

- "Poderia ser implementado um botão back to top ou uma navbar flutuante, porque na guia calculadora quando todas as classes estão expandidas e são apresentadas as dicas o corpo da pagina fica extenso."
- "Ideias de como descobrir o consumo, principalmente do lixo."
- "Colocar maneiras de entrar com dados de motorista de aplicativo através do histórico de corridas."

Em relação ao item 1, é importante que o usuário consiga navegar entre as páginas da aplicação de forma fácil, portanto considera-se relevante a implementação de uma das funcionalidades sugeridas.

O item 2 traz a abordagem de uma questão que foi bastante discutida durante o desenvolvimento da aplicação. Esta é uma questão complicada, pois não é comum que as pessoas, em geral, saibam o consumo referente à algumas categorias presentes na calculadora. Em relação ao descarte de lixo, especificamente, foi implementado um ícone de informação que indica um valor médio diário de lixo descartado por uma pessoa, para caso o usuário desconheça essa informação. Porém, seria interessante sugerir ao usuário que ele tente prestar atenção na quantidade de lixo que ele está descartando ao longo do dia, para assim ter uma ideia melhor deste valor.

<span id="page-10-0"></span>A sugestão dada no item 3 é interessante, visto que os aplicativos voltados a transporte estão sendo cada vez mais utilizados. Porém, a implementação de uma categoria neste sentido foi inviável no contexto deste trabalho, pois para o cálculo de transporte é importante saber o tipo de combustível utilizado pelo veículo, pois há uma diferença considerável nas emissões provenientes da queima de combustíveis fósseis e biocombustíveis. Mas este é um ponto relevante a ser discutido nos dias de hoje, o fornecimento desta informação nos próprios aplicativos tornaria a implementação desta funcionalidade mais viável.

Ainda, na questão 4, houve diversos relatos positivos em relação a utilização do site, alguns deles foram:

- "Está muito bom e muito interessante e educativo, me senti motivado em melhorar minha conservação do meio ambiente, reduzindo a emissão de carbono."
- "O site atende muito bem a proposta, com informações claras, cores agradáveis com bom contraste e os elementos estão bem dispostos. Está bem fácil a leitura. Parabéns pelo trabalho. PS: Minha alimentação é quase tão impactante quanto o meu transporte em relação à pegada de carbono. Obrigado pela informação, tentarei melhorar."
- "O site atende de maneira simples e eficiente seu propósito, é de fácil manuseio e entendimento. Nada a acrescentar. Achei ótimo"

Ao considerar os resultados obtidos na avaliação realizada, conclui-se que a calculadora de pegada de carbono desenvolvida está apta para ser um instrumento de conscientização sobre o impacto dos hábitos individuais na emissão de GEE.

#### IX. CONSIDERAÇÕES FINAIS

O presente trabalho teve como objetivos o desenvolvimento de uma aplicação *web* para o cálculo da pegada de carbono individual do brasileiro, a qual fornecesse informações sobre os cálculos e dados utilizados, e trouxesse à tona reflexões sobre o tema abordado, de forma a conscientizar os usuários sobre o impacto ambiental causado por atividades cotidianas. A etapa de avaliação apresentou resultados positivos e satisfatórios, mostrando que a aplicação atende aos requisitos avaliados e, portanto, ainda que haja diversas melhorias que podem ser feitas, como sugeridas no questionário, conclui-se que os objetivos do trabalho foram alcançados.

Acredita-se que o trabalho possa trazer contribuições das seguintes formas:

- Disponibilizando uma ferramenta de calculo da pegada ´ de carbono tendo foco na população brasileira.
- Fornecendo um site onde, além da calculadora de pegada de carbono, possui informações de fácil acesso sobre todos os calculos e dados utilizados. ´
- Trazendo reflexões sobre os hábitos de consumo de cada indivíduo e como estes podem impactar na saúde do planeta.
- Conscientizando os usuários de que o tema em questão é importante e que é possível reduzir a pegada de carbono através de pequenas mudanças em hábitos do dia-a-dia.

Por fim, vislumbra-se como trabalhos futuros a implementação de algumas sugestões dadas pelos participantes da avaliação, como a inserção de uma entrada para transporte por aplicativos, que atualmente vem se tornando cada vez mais comum; a criação de um botão back to top para facilitar a navegação do usuário; e mais formas de auxiliar o usuário sobre como encontrar algumas informações para o preenchimento das entradas.

#### **REFERÊNCIAS**

- [1] T. d. A. Mendes, "Desenvolvimento sustentável, política e gestão da mudança global do clima: sinergias e contradições brasileiras," Ph.D. dissertation, Universidade de Brasília, Brasília, 2014.
- [2] S. V. Krupa, "global climate change: processes and products–an overview," *Environmental Monitoring and Assessment*, vol. 46, no. 1-2, pp. 73–88, 1997.
- [3] J. P. Padgett, A. C. Steinemann, J. H. Clarke, and M. P. Vandenbergh, "A comparison of carbon calculators," *Environmental impact assessment review*, vol. 28, no. 2-3, pp. 106–115, 2008.
- [4] J. Mulrow, K. Machaj, J. Deanes, and S. Derrible, "The state of carbon footprint calculators: An evaluation of calculator design and user interaction features," *Sustainable Production and Consumption*, vol. 18, pp. 33–40, 2019.
- [5] M. Becker, T. d. S. Martins, F. d. Campos, and J. Mitchell, "A pegada ecológica de campo grande e a família de pegadas," in *A pegada ecologica de Campo Grande e a fam ´ ´ılia de pegadas*, 2012, pp. 132– 132.
- [6] A. Galli, T. Wiedmann, E. Ercin, D. Knoblauch, B. Ewing, and S. Giljum, "Integrating ecological, carbon and water footprint into a "footprint family" of indicators: definition and role in tracking human pressure on the planet," *Ecological indicators*, vol. 16, pp. 100–112, 2012.
- [7] V. d. P. Da Silva, D. d. O. Aleixo, J. Dantas Neto, K. F. Maracajá, and L. E. d. Araujo, "Uma medida de sustentabilidade ambiental: Pegada ´ hídrica," Revista Brasileira de Engenharia Agrícola e Ambiental, vol. 17, no. 1, pp. 100–105, 2013.
- [8] E. G. Hertwich and G. P. Peters, "Carbon footprint of nations: A global, trade-linked analysis," *Environmental science & technology*, vol. 43, no. 16, pp. 6414–6420, 2009.
- [9] F. Bittencourt, M. Brito, A. Mello, B. Dias, F. Salina, I. Albuquerque, C. Chabar, and I. Coluna, "Cálculo das emissões de gases de efeito estufa (gee) da região metropolitana de campinas," 2018.
- [10] M. Monzoni, "Contabilização, quantificação e publicação de inventários corporativos de emissões de gases de efeito estufa," Centro de Estudos em Sustentabilidade (FGVces), Tech. Rep., 2008.
- [11] Programa Brasileiro GHG Protocol, "Ferramenta de cálculo do Programa Brasileiro GHG Protocol." [http://ghgprotocolbrasil.com.br/](http://ghgprotocolbrasil.com.br/ferramenta-de-calculo/?locale=pt-br) [ferramenta-de-calculo/?locale=pt-br,](http://ghgprotocolbrasil.com.br/ferramenta-de-calculo/?locale=pt-br) 2020, [online: acesso em 13-abril-2020].
- [12] FAO, "Emissions intensity by country of selected agricultural and animal products." [http://www.fao.org/faostat/en/#data/EI/visualize,](http://www.fao.org/faostat/en/#data/EI/visualize) 2019, [online: acesso em 19-agosto-2020].
- [13] SGS, "Emissões de  $CO<sub>2</sub>$  biogênicas. ," [https://www.sgsgroup.com.br/](https://www.sgsgroup.com.br/pt-br/environment/climate-change/biogenic-co2-emissions) [pt-br/environment/climate-change/biogenic-co2-emissions,](https://www.sgsgroup.com.br/pt-br/environment/climate-change/biogenic-co2-emissions) 2020, [online: acesso em 10-setembro-2020].
- [14] React, "ReactJS," [https://pt-br.reactjs.org/,](https://pt-br.reactjs.org/) 2020, [online: acesso em 7novembro-2020].
- [15] Figma, "Figma," [https://www.figma.com,](https://www.figma.com) 2021, [online: acesso em 27 abril-2021].
- [16] W. Manfrinato, E. Vidal, and P. Brancalion, "Como calcular as emissões de Gases de Efeito Estufa (GEE) produzidas no transporte de veículos? Como compensar suas emissões utilizando-se de árvores ou florestas?" [http://esalqlastrop.com.br/downloads/Como](http://esalqlastrop.com.br/downloads/Como_fazer_o_calculo_de_emissoes_-_Versao_1.1_LASTROP-ESALQ.pdf)\_fazer\_o\_calculo\_de\_ emissoes - Versao 1.1 [LASTROP-ESALQ.pdf,](http://esalqlastrop.com.br/downloads/Como_fazer_o_calculo_de_emissoes_-_Versao_1.1_LASTROP-ESALQ.pdf) [online: acesso em 29abril-2021].
- [17] B. Aguiar, W. Correia, and F. Campos, "Uso da escala likert na análise de jogos," *Anais do X Simposio Brasileiro de Games e Entretenimento ´ Digital*, vol. 7, no. 09, 2011.
- [18] L. Machado, E. P. Ferreira, and L. G. L. VERGARA, "Métodos de avaliação de usabilidade: Características e aplicações," 30. CONEPRO-*SUL, Joinville. 3o. CONEPROSUL*, 2014.